## SAP ABAP table RPM TS FES CONTEXT {FES context}

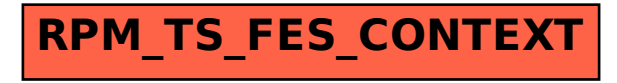